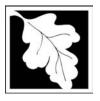

# **eDEP Transaction Copy**

Here is the file you requested for your records.

To retain a copy of this file you must save and/or print.

Username: **CLEANHARBORS** 

Transaction ID: 166667

Document: AQ Source Registration Package

Size of File: 436.95K

Status of Transaction: Submitted

Date and Time Created: 3/29/2023:4:36:09 PM

**Note**: This file only includes forms that were part of your transaction as of the date and time indicated above. If you need a more current copy of your transaction, return to eDEP and select to "Download a Copy" from the Current Submittals page.

Bureau of Waste Prevention – Air Quality

# **BWP AQ AP-STACK**

**Physical Vertical Stacks** 

| 2007                   |
|------------------------|
| Year of record         |
| 9                      |
| DEP Stack #            |
| 1190564                |
| Facility AQ identifier |

|                                            | Со                                                                | mplete one AP-STACK form                                                                           | n for EACH physical stac              | k at the facility  |                                                                                       |  |
|--------------------------------------------|-------------------------------------------------------------------|----------------------------------------------------------------------------------------------------|---------------------------------------|--------------------|---------------------------------------------------------------------------------------|--|
| Important:<br>When filling<br>out forms on | A. Stack Description  How to report combined units/stacks: see 3b |                                                                                                    |                                       |                    |                                                                                       |  |
| the computer, use only the                 | 1.                                                                | Facility identifiers:                                                                              |                                       |                    |                                                                                       |  |
| tab key to<br>move your                    |                                                                   | CLEAN HARBORS OF E                                                                                 | BRAINTREE                             |                    |                                                                                       |  |
| cursor - do not<br>use the return          |                                                                   | a. Facility name 34839                                                                             |                                       | 1190564            |                                                                                       |  |
| key.                                       |                                                                   | b. DEP Account number                                                                              |                                       | c. AQ identifie    | er – SSEIS ID number                                                                  |  |
| tab                                        | 2.                                                                | Stack identifiers:                                                                                 |                                       |                    |                                                                                       |  |
|                                            |                                                                   | 1 STACK-2 FURNACES                                                                                 |                                       |                    |                                                                                       |  |
| return                                     |                                                                   | a. Facility's choice of stack nam                                                                  | ne – edit as needed                   | 0                  |                                                                                       |  |
|                                            |                                                                   | 9 b. Facility's stack number – edit                                                                | t as needed                           | g<br>c. DEP stack  | # - old SSEIS stack #                                                                 |  |
|                                            | 3.                                                                | Type: a. <b>✓</b> vertical  vertical vertical                                                      | cal with rain cap/sleeve b            | . Combined stacks  | - enter number of individual stacks:                                                  |  |
|                                            | 4                                                                 | Dimensions:                                                                                        | 28                                    |                    | 0.60                                                                                  |  |
| What to if data                            | 4.                                                                | Dimensions.                                                                                        | Height in feet above the gr           | ound               | Internal Diameter in feet                                                             |  |
| is unknown or                              | 5.                                                                | Gas exit velocity:                                                                                 | 15 Low end - feet per second          | (0.1 – 500)        | 15 High end - feet per second (0.1 – 500)                                             |  |
| unavailable ?                              | _                                                                 |                                                                                                    | 200                                   | (6 555)            | 200                                                                                   |  |
|                                            | 6.                                                                | Exit temperature:                                                                                  | Low end - <sup>0</sup> Fahrenheit (50 | <del>- 1800)</del> | High end - <sup>0</sup> Fahrenheit (50 – 1800)                                        |  |
|                                            | 7.                                                                | Stack liner material:   ✓ metal   brick refractory   other:                                        |                                       |                    |                                                                                       |  |
|                                            |                                                                   |                                                                                                    |                                       | Describe Oth       | er                                                                                    |  |
| How to delete a stack?                     | 8.                                                                | Decommission date – if applicable: (mm/dd/yyyy) Complete only if the stack was permanently removed |                                       |                    |                                                                                       |  |
|                                            | В.                                                                | Emission Units A                                                                                   | Associated with                       | Stack - e          | DEP Only                                                                              |  |
|                                            | ent                                                               |                                                                                                    | hanges on the forms fo                | r each emission    | ist is for information only – no data unit (i.e., AP1, AP2, or AP3). Note: submitted. |  |
| Important:                                 |                                                                   | EU#64-2 LENNOX                                                                                     | FURNACES SR 20                        | 0Q5-140/154        | 1 0.246 MMBTU/HR                                                                      |  |
| To assign an                               |                                                                   | -                                                                                                  |                                       |                    |                                                                                       |  |

to this stack, enter the Stack Id No. on the form for the emission unit (i.e., AP1, AP2, or AP3).

| EU#64-2 LENNOX FURNACES SR 20Q5-140/154 | 0.246 MMBTU/HR |
|-----------------------------------------|----------------|
|                                         |                |
|                                         |                |
|                                         |                |
|                                         |                |
|                                         |                |
|                                         |                |
|                                         |                |

Bureau of Waste Prevention - Air Quality

Year of record WP AQ AP-STACK DEP Stack # 1190564 Emission Unit - Fuel Utilization Equipment Facility AQ identifier

2007

### C. Notes and Attachments

1. Notes: please include any additional information that will help DEP understand your submission.

#### 2. Attachments:

Bureau of Waste Prevention - Air Quality

## VP AQ AP-STACK

Physical Vertical Stacks

| 2007                   |
|------------------------|
| Year of record         |
| 7                      |
| DEP Stack #            |
| 1190564                |
| Facility AQ identifier |

Complete one AP-STACK form for EACH physical stack at the facility

#### Important: When filling out forms on the computer, use only the tab key to move your cursor - do not use the return key.

A.

2.

3.

4.

5.

6.

7.

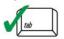

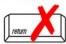

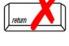

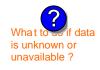

How to delete a stack?

| า                                             |                                                                                                    |                                                                                                    |
|-----------------------------------------------|----------------------------------------------------------------------------------------------------|----------------------------------------------------------------------------------------------------|
|                                               | How to repo                                                                                                    | ort combined units/stacks: see 3b below                                                                                                    |
|                                               |                                                                                                    |                                                                                                    |
| RAINTREE                                      |                                                                                                    |                                                                                                    |
|                                               |                                                                                                    |                                                                                                    |
|                                               | 1190564                                                                                                    |                                                                                                    |
|                                               | c. AQ identifier – SSE                                                                                                    | EIS ID number                                                                                                    |
| R (2)- CUMMINS AND CA <sup>-</sup>            | ERPILLAR                                                                                                    |                                                                                                    |
|                                               |                                                                                                    |                                                                                                    |
|                                               | 7                                                                                                    |                                                                                                    |
| as needed                                     | c. DEP stack # - old                                                                                                    | SSEIS stack #                                                                                                    |
| cal with rain cap/sleeve b. Con               | bined stacks – enter                                                                                                    | number of individual stacks:                                                                                                    |
| 12                                            | 0.8                                                                                                    | 0                                                                                                    |
| Height in feet above the ground               | Inter                                                                                                    | rnal Diameter in feet                                                                                                    |
| 32                                            | 32                                                                                                    |                                                                                                    |
| Low end - feet per second (0.1 -              | 500) High                                                                                                    | n end - feet per second (0.1 – 500)                                                                                                    |
| 1150                                          | 115                                                                                                    | 50                                                                                                    |
| Low end - <sup>0</sup> Fahrenheit (50 – 1800) |                                                                                                    | n end - <sup>0</sup> Fahrenheit (50 – 1800)                                                                                                    |
| metal                                         | other:                                                                                                    |                                                                                                    |
|                                               | Describe Other                                                                                                    |                                                                                                    |
|                                               | R (2)- CUMMINS AND CAT e - edit as needed as needed as needed al with rain cap/sleeve b. Com  12 Height in feet above the ground 32 Low end - feet per second (0.1 – 1150 Low end - °Fahrenheit (50 – 180 metal brick refractory | R (2)- CUMMINS AND CATERPILLAR e - edit as needed as needed 7 c. DEP stack # - old cal with rain cap/sleeve b. Combined stacks - enter 12 Height in feet above the ground 32 Low end - feet per second (0.1 - 500) 1150 Low end - <sup>0</sup> Fahrenheit (50 - 1800) High |

## B. Emission Units Associated with Stack – eDEP Only

Decommission date – if applicable:

Below is a list of the emission units associated with this stack. This list is for information only – no data entry is required; make any changes on the forms for each emission unit (i.e., AP1, AP2, or AP3). Note: this list does not reflect changes you have made on-line, but not yet submitted.

(mm/dd/yyyy) Complete only if the stack was permanently removed

| Important:     |
|----------------|
| To assign an   |
| emission unit  |
| to this stack, |
| enter the      |
| Stack Id No.   |
| on the form    |
| for the        |
| emission unit  |
| (i.e., AP1,    |
| AP2, or AP3).  |

| EU#50-GENERATOR #2-CUMMINS #NT855G2 #2 DIESEL        |
|------------------------------------------------------|
| EU#55-GENERATOR #1-CATERPILLAR 558.5 KW #2 OIL-0.3%S |
|                                                      |
|                                                      |
|                                                      |
|                                                      |
|                                                      |

Bureau of Waste Prevention - Air Quality

Year of record WP AQ AP-STACK DEP Stack # 1190564 Emission Unit - Fuel Utilization Equipment Facility AQ identifier

2007

### C. Notes and Attachments

1. Notes: please include any additional information that will help DEP understand your submission.

#### 2. Attachments:

Bureau of Waste Prevention - Air Quality

## WP AQ AP-STACK

**Physical Vertical Stacks** 

| 2007                   |
|------------------------|
| Year of record         |
| 5                      |
| DEP Stack #            |
| 1190564                |
| Facility AQ identifier |

Complete one AP-STACK form for EACH physical stack at the facility

| Important:     |
|----------------|
| When filling   |
| out forms on   |
| the computer,  |
| use only the   |
| tab key to     |
| move your      |
| cursor - do no |
| use the return |
| key.           |
| -              |

A

2.

3.

4.

5.

6.

7.

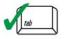

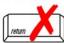

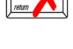

a stack?

| . Stack Descriptio                  | n                                             |                  |                                                |
|-------------------------------------|-----------------------------------------------|------------------|------------------------------------------------|
|                                     |                                               | How              | to report combined units/stacks: see 3b below  |
| Facility identifiers:               |                                               |                  |                                                |
| CLEAN HARBORS OF                    | BRAINTREE                                     |                  |                                                |
| a. Facility name                    |                                               |                  |                                                |
| 34839                               |                                               | 1190564          |                                                |
| b. DEP Account number               |                                               | c. AQ identifier | - SSEIS ID number                              |
| Stack identifiers: ?                | IES-                                          |                  |                                                |
| a. Facility's choice of stack name  | ne – edit as needed                           |                  |                                                |
| 5                                   |                                               | 5                |                                                |
| b. Facility's stack number - edit   | t as needed                                   | c. DEP stack #   | - old SSEIS stack #                            |
| Type: a. vertical vertical vertical | cal with rain cap/sleeve b. Com               | nbined stacks –  | enter number of individual stacks:             |
| D'                                  | 54                                            |                  | 1.30                                           |
| Dimensions:                         | Height in feet above the ground               |                  | Internal Diameter in feet                      |
| 0                                   | 54                                            |                  | 54                                             |
| Gas exit velocity:                  | Low end - feet per second (0.1 -              | - 500)           | High end - feet per second (0.1 – 500)         |
| Frittenson anatoma                  | 60                                            |                  | 60                                             |
| Exit temperature:                   | Low end - <sup>0</sup> Fahrenheit (50 – 1800) |                  | High end - <sup>0</sup> Fahrenheit (50 – 1800) |
| Stack liner material:               | metal                                         | other:           |                                                |
|                                     |                                               | Describe Other   |                                                |
| Decempionism data if a              | andinoble:                                    |                  |                                                |

# How to delete

8. Decommission date – if applicable:

(mm/dd/yyyy) Complete only if the stack was permanently removed

## B. Emission Units Associated with Stack - eDEP Only

Below is a list of the emission units associated with this stack. This list is for information only – no data entry is required; make any changes on the forms for each emission unit (i.e., AP1, AP2, or AP3). Note: this list does not reflect changes you have made on-line, but not yet submitted.

| Important:     |
|----------------|
| To assign an   |
| emission unit  |
| to this stack, |
| enter the      |
| Stack Id No.   |
| on the form    |
| for the        |
| emission uni   |
| (i.e., AP1,    |
| AP2, or AP3).  |

|   | EU#61-REPACKAGING SOLVENTS |
|---|----------------------------|
|   | EU#5-2 DRUM CRUSHING LINES |
|   |                            |
| _ |                            |
| _ |                            |
| _ |                            |
| _ |                            |

Bureau of Waste Prevention - Air Quality

Year of record WP AQ AP-STACK DEP Stack # 1190564 Emission Unit - Fuel Utilization Equipment Facility AQ identifier

2007

### C. Notes and Attachments

1. Notes: please include any additional information that will help DEP understand your submission.

#### 2. Attachments:

Bureau of Waste Prevention - Air Quality

## VP AQ AP-STACK

Physical Vertical Stacks

A. Stack Description

| 2007                   |
|------------------------|
| Year of record         |
| 4                      |
| DEP Stack #            |
| 1190564                |
| Facility AQ identifier |

How to report combined units/stacks: see 3b below

Complete one AP-STACK form for EACH physical stack at the facility

# Important: When filling out forms on

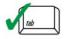

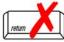

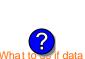

How to delete a stack?

| return                     |
|----------------------------|
|                            |
| What to if data            |
| is unknown or unavailable? |

| the computer,<br>use only the | 1. | Facility identifiers:             |                                           |                  |                                                |  |
|-------------------------------|----|-----------------------------------|-------------------------------------------|------------------|------------------------------------------------|--|
| tab key to<br>move your       |    | CLEAN HARBORS OF                  | BRAINTREE                                 |                  |                                                |  |
| cursor - do not               |    | a. Facility name                  |                                           |                  |                                                |  |
| use the return                |    | 34839                             |                                           | 1190564          |                                                |  |
| key.                          |    | b. DEP Account number             |                                           | c. AQ identifier | - SSEIS ID number                              |  |
| tab                           | 2. | Stack identifiers: ?              |                                           |                  |                                                |  |
| • /                           |    | THREE DISTILLATION                | <b>UNITS- NOT USED 2007</b>               |                  |                                                |  |
|                               |    | a. Facility's choice of stack nar | me – edit as needed                       |                  |                                                |  |
| return                        |    | 4                                 |                                           | 4                |                                                |  |
|                               |    | b. Facility's stack number – ed   | it as needed                              | c. DEP stack #   | - old SSEIS stack #                            |  |
|                               | 3. | Type: a. <b>☑</b> vertical ☐ vert | tical with rain cap/sleeve b. Co          | ombined stacks – | enter number of individual stacks:             |  |
|                               |    |                                   | 70                                        |                  | 2                                              |  |
| (?)                           | 4. | Dimensions:                       | Height in feet above the ground           |                  | Internal Diameter in feet                      |  |
| nat to sif data               |    |                                   | 15                                        |                  | 15                                             |  |
| unknown or<br>available ?     | 5. | Gas exit velocity:                | Low end - feet per second (0.             | 1 – 500)         | High end - feet per second (0.1 – 500)         |  |
| available :                   |    |                                   | 70                                        | ,                | 70                                             |  |
|                               | 6. | Exit temperature:                 | Low end - <sup>0</sup> Fahrenheit (50 – 1 | 800)             | High end - <sup>0</sup> Fahrenheit (50 – 1800) |  |
|                               | 7. | Stack liner material:             | metal  brick refractory                   |                  |                                                |  |
|                               |    |                                   |                                           | Describe Other   |                                                |  |
| 2                             | 8. | Decommission date – if            | applicable:                               | naal Complete on | by if the stack was permanently removed        |  |

## B. Emission Units Associated with Stack - eDEP Only

Below is a list of the emission units associated with this stack. This list is for information only – no data entry is required; make any changes on the forms for each emission unit (i.e., AP1, AP2, or AP3). Note: this list does not reflect changes you have made on-line, but not yet submitted.

| Important:     |
|----------------|
| To assign an   |
| emission unit  |
| to this stack, |
| enter the      |
| Stack Id No.   |
| on the form    |
| for the        |
| emission unit  |
| (i.e., AP1,    |
| AP2 or AP3)    |

| EU#4-THREE DISTILLATION UNITS- 710 GAL/HR NOT USED 06 |   |
|-------------------------------------------------------|---|
|                                                       |   |
|                                                       | _ |
|                                                       |   |
|                                                       |   |
|                                                       |   |
|                                                       |   |
|                                                       |   |
|                                                       |   |
|                                                       |   |
|                                                       |   |

Bureau of Waste Prevention - Air Quality

Year of record WP AQ AP-STACK DEP Stack # 1190564 Emission Unit - Fuel Utilization Equipment Facility AQ identifier

#### C. Notes and Attachments

1. Notes: please include any additional information that will help DEP understand your submission.

PLANING TO PUT SOLVENT RECOVERY OPERATIONS THROUGH CLOSURE IN 2008. WORKING WITH MA DEP.

#### 2. Attachments:

Check here to submit attachments to this form (e.g., calculations). For eDEP on-line filers, this will create a new step on your Current Submittals Page where you will attach electronic files to your submittal. For attachments that cannot be sent electronically, please list all such attachments below and deliver them to DEP with a paper copy of this form.

2007

Bureau of Waste Prevention – Air Quality

## **BWP AQ AP-STACK**

Physical Vertical Stacks

| 2007                   |
|------------------------|
| Year of record         |
| 3                      |
| DEP Stack #            |
| 1190564                |
| Facility AQ identifier |

Complete one AP-STACK form for EACH physical stack at the facility

| Important:      |
|-----------------|
| When filling    |
| out forms on    |
| the computer,   |
| use only the    |
| tab key to      |
| move your       |
| cursor - do not |
| use the return  |
| key.            |
|                 |

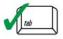

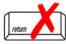

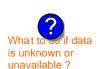

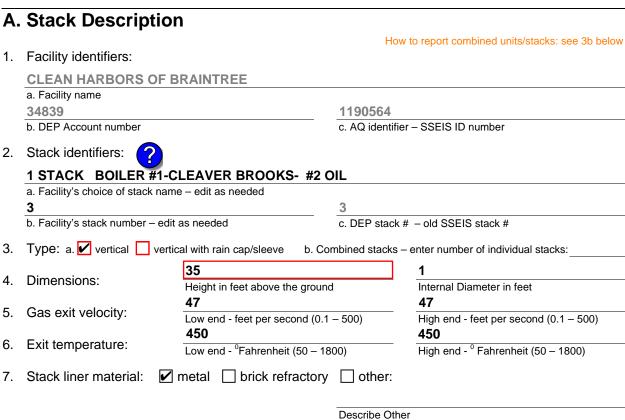

# How to delete a stack?

Decommission date – if applicable:

(mm/dd/yyyy) Complete only if the stack was permanently removed

### B. Emission Units Associated with Stack - eDEP Only

Below is a list of the emission units associated with this stack. This list is for information only – no data entry is required; make any changes on the forms for each emission unit (i.e., AP1, AP2, or AP3). Note: this list does not reflect changes you have made on-line, but not yet submitted.

| important:     |
|----------------|
| To assign an   |
| emission unit  |
| to this stack, |
| enter the      |
| Stack Id No.   |
| on the form    |
| for the        |
| emission unit  |
| (i.e., AP1,    |
| AP2, or AP3).  |
|                |

| EU#3-BOILER #1-CLEAVER BROOKS- #2 OIL 0.3%S |  |  |  |  |  |
|---------------------------------------------|--|--|--|--|--|
|                                             |  |  |  |  |  |
|                                             |  |  |  |  |  |
|                                             |  |  |  |  |  |
|                                             |  |  |  |  |  |
|                                             |  |  |  |  |  |
|                                             |  |  |  |  |  |
|                                             |  |  |  |  |  |

Bureau of Waste Prevention - Air Quality

Year of record WP AQ AP-STACK DEP Stack # 1190564 Emission Unit - Fuel Utilization Equipment Facility AQ identifier

2007

### C. Notes and Attachments

1. Notes: please include any additional information that will help DEP understand your submission.

#### 2. Attachments:

Bureau of Waste Prevention - Air Quality

## **BWP AQ AP-STACK**

**Physical Vertical Stacks** 

| 2007                   |
|------------------------|
| Year of record         |
| 2                      |
| DEP Stack #            |
| 1190564                |
| Facility AQ identifier |

nnlete one AP-STACK form for FACH physical stack at the facility

| Important:     |
|----------------|
| When filling   |
| out forms on   |
| the computer,  |
| use only the   |
| tab key to     |
| move your      |
| cursor - do no |
| use the return |
| key.           |
|                |
| <b>1</b>       |

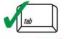

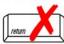

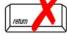

How to delete a stack?

| Α.             | Stack Descript                                                                                                    | ion                                                                                                    |                                                                                                    |  |  |  |  |
|----------------|----------------------------------------------------------------------------------------------------|----------------------------------------------------------------------------------------------------|----------------------------------------------------------------------------------------------------|--|--|--|--|
| 1.             | Facility identifiers:                                                                                                    |                                                                                                    | How to report combined units/stacks: see 3b below                                                                                                    |  |  |  |  |
| •              | •                                                                                                    | E DDAINITDEE                                                                                                    |                                                                                                    |  |  |  |  |
|                | CLEAN HARBORS O                                                                                                    | FBRAINTREE                                                                                                    |                                                                                                    |  |  |  |  |
|                | a. Facility name                                                                                                    | 444                                                                                                    | 20504                                                                                                    |  |  |  |  |
|                | 34839                                                                                                    |                                                                                                    | 90564                                                                                                    |  |  |  |  |
|                | b. DEP Account number                                                                                                    | c. A                                                                                                    | Q identifier – SSEIS ID number                                                                                                    |  |  |  |  |
| 2.             | Stack identifiers:                                                                                                    |                                                                                                    |                                                                                                    |  |  |  |  |
|                |                                                                                                    | 2- HURST #30- #2 OIL 0.3 PER.                                                                                                    | \$                                                                                                    |  |  |  |  |
|                | a. Facility's choice of stack name – edit as needed                                                                                                    |                                                                                                    |                                                                                                    |  |  |  |  |
|                | 2                                                                                                    | 2                                                                                                    | 2                                                                                                    |  |  |  |  |
|                | b. Facility's stack number –                                                                                                    |                                                                                                    | c. DEP stack # - old SSEIS stack #                                                                                                    |  |  |  |  |
|                | ·                                                                                                    |                                                                                                    |                                                                                                    |  |  |  |  |
| _              | <u> </u>                                                                                                    |                                                                                                    |                                                                                                    |  |  |  |  |
| 3.             | Type: a. ✓ vertical ∨                                                                                                    |                                                                                                    | ed stacks – enter number of individual stacks:                                                                                                    |  |  |  |  |
|                | Type: a. ✓ vertical ✓ v                                                                                                    |                                                                                                    |                                                                                                    |  |  |  |  |
| 3.<br>4.       | <u> </u>                                                                                                    | rertical with rain cap/sleeve b. Combine                                                                                                    |                                                                                                    |  |  |  |  |
| 4.             | Type: a. ✓ vertical ✓ v                                                                                                    | rertical with rain cap/sleeve b. Combine                                                                                                    | ed stacks – enter number of individual stacks:  1                                                                                                    |  |  |  |  |
|                | Type: a. ✓ vertical ✓ v                                                                                                    | rertical with rain cap/sleeve b. Combine  35  Height in feet above the ground                                                                                                    | ed stacks – enter number of individual stacks:  1 Internal Diameter in feet 50                                                                                          |  |  |  |  |
| 4.<br>5.       | Type: a. ✓ vertical ✓ vertical ✓ | 35 Height in feet above the ground 50                                                                                                    | ed stacks – enter number of individual stacks:  1 Internal Diameter in feet 50                                                                                          |  |  |  |  |
| 4.             | Type: a. ✓ vertical ✓ v                                                                                                    | 35 Height in feet above the ground 50 Low end - feet per second (0.1 – 500)                                                                                                    | ed stacks – enter number of individual stacks:  1 Internal Diameter in feet 50 High end - feet per second (0.1 – 500)                                                   |  |  |  |  |
| 4.<br>5.<br>6. | Type: a. ✓ vertical ✓ vertical ✓ | Tertical with rain cap/sleeve b. Combine 35  Height in feet above the ground 50  Low end - feet per second (0.1 – 500 212  Low end - <sup>0</sup> Fahrenheit (50 – 1800)                                                   | d stacks – enter number of individual stacks:  1 Internal Diameter in feet 50 High end - feet per second (0.1 – 500) 212 High end - <sup>0</sup> Fahrenheit (50 – 1800) |  |  |  |  |
| 4.<br>5.       | Type: a. ✓ vertical ✓ vertical ✓ | rertical with rain cap/sleeve b. Combine 35  Height in feet above the ground 50  Low end - feet per second (0.1 – 500 212  Low end - <sup>0</sup> Fahrenheit (50 – 1800)                                                   | ed stacks – enter number of individual stacks:  1 Internal Diameter in feet 50 High end - feet per second (0.1 – 500) 212                                               |  |  |  |  |
| 4.<br>5.<br>6. | Type: a. ✓ vertical ✓ vertical ✓ | rertical with rain cap/sleeve b. Combine 35  Height in feet above the ground 50  Low end - feet per second (0.1 – 500 212  Low end - °Fahrenheit (50 – 1800)   reference b. Combine 10 10 10 10 10 10 10 10 10 10 10 10 10 | d stacks – enter number of individual stacks:  1 Internal Diameter in feet 50 High end - feet per second (0.1 – 500) 212 High end - Fahrenheit (50 – 1800) other:       |  |  |  |  |
| 4.<br>5.<br>6. | Type: a. ✓ vertical ✓ vertical ✓ | rertical with rain cap/sleeve b. Combine 35  Height in feet above the ground 50  Low end - feet per second (0.1 – 500 212  Low end - °Fahrenheit (50 – 1800)   reference b. Combine 10 10 10 10 10 10 10 10 10 10 10 10 10 | d stacks – enter number of individual stacks:  1 Internal Diameter in feet 50 High end - feet per second (0.1 – 500) 212 High end - <sup>0</sup> Fahrenheit (50 – 1800) |  |  |  |  |

## B. Emission Units Associated with Stack - eDEP Only

Below is a list of the emission units associated with this stack. This list is for information only – no data entry is required; make any changes on the forms for each emission unit (i.e., AP1, AP2, or AP3). Note: this list does not reflect changes you have made on-line, but not yet submitted.

| Important:     |
|----------------|
| To assign an   |
| emission unit  |
| to this stack, |
| enter the      |
| Stack Id No.   |
| on the form    |
| for the        |
| emission uni   |
| (i.e., AP1,    |
| AP2, or AP3).  |

| EU#2-BOILER #2-HURST #30 1.004 MMBTU/HR #2 OIL-0.3%S |
|------------------------------------------------------|
|                                                      |
|                                                      |
|                                                      |
|                                                      |
|                                                      |
|                                                      |
|                                                      |

Bureau of Waste Prevention - Air Quality

Year of record WP AQ AP-STACK DEP Stack # 1190564 Emission Unit - Fuel Utilization Equipment Facility AQ identifier

2007

### C. Notes and Attachments

1. Notes: please include any additional information that will help DEP understand your submission.

#### 2. Attachments:

# **Massachusetts Department of Environmental Protection** Bureau of Waste Prevention – Air Quality

# **BWP AQ AP-STACK**

**Physical Vertical Stacks** 

| 2007                   |  |
|------------------------|--|
| Year of record         |  |
| 10                     |  |
| DEP Stack #            |  |
| 1190564                |  |
| Facility AQ identifier |  |

|                                            | Со                                                                                                    | mplete one AP-STACK for          | rm for EACH physical stack              | at the facility | y                                              |
|--------------------------------------------|----------------------------------------------------------------------------------------------------|----------------------------------|-----------------------------------------|-----------------|------------------------------------------------|
| Important:<br>When filling<br>out forms on | A. Stack Description  How to report combined units/stacks: see 3b below                                                                                                    |                                  |                                         |                 |                                                |
| the computer,                              | 1.                                                                                                    | Facility identifiers:            |                                         |                 | to report combined units/stacks. See ab below  |
| use only the tab key to                    |                                                                                                    | CLEAN HARBORS OF                 | BRAINTREE                               |                 |                                                |
| move your<br>cursor - do not               |                                                                                                    | a. Facility name                 |                                         |                 |                                                |
| use the return                             |                                                                                                    | 34839                            |                                         | 1190564         |                                                |
| key.                                       |                                                                                                    | b. DEP Account number            |                                         | c. AQ ident     | tifier – SSEIS ID number                       |
| tab                                        | 2.                                                                                                    | Stack identifiers:  ?            |                                         |                 |                                                |
| <b></b>                                    |                                                                                                    | -                                | NT CAN POUR OFF+CR                      | JSHING 200      | 7                                              |
| return                                     |                                                                                                    | a. Facility's choice of stack na | ame – edit as needed                    |                 |                                                |
|                                            |                                                                                                    | 10                               |                                         | 10              |                                                |
|                                            |                                                                                                    | b. Facility's stack number – e   | dit as needed                           | c. DEP stac     | ck # - old SSEIS stack #                       |
|                                            | 3. Type: a. ✓ vertical □ vertical with rain cap/sleeve b. Combined stacks – enter number of individual                                                                                                    |                                  |                                         |                 | ss – enter number of individual stacks:        |
|                                            |                                                                                                    | <b>5</b>                         | 18                                      |                 | 1                                              |
| (?)                                        | 4.                                                                                                    | Dimensions:                      | Height in feet above the gro            | und             | Internal Diameter in feet                      |
| What to so if data is unknown or           | _                                                                                                    | Coo ovit volocitu                | 15                                      |                 | 15                                             |
| unavailable ?                              | 5.                                                                                                    | Gas exit velocity:               | Low end - feet per second (             | 0.1 – 500)      | High end - feet per second (0.1 – 500)         |
|                                            | 6.                                                                                                    | Exit temperature:                | 70                                      |                 | 70                                             |
|                                            | 0.                                                                                                    | Exit temperature.                | Low end - <sup>0</sup> Fahrenheit (50 – | 1800)           | High end - <sup>0</sup> Fahrenheit (50 – 1800) |
|                                            | 7.                                                                                                    | Stack liner material:            | metal                                   | ry 🗌 other:     | :                                              |
|                                            |                                                                                                    |                                  |                                         | Describe O      | other                                          |
| How to delete a stack?                     | 8.                                                                                                    | Decommission date – if           | f applicable: (mm/dd                    | /yyyy) Complete | e only if the stack was permanently removed    |
|                                            | В.                                                                                                    | Emission Units                   | Associated with                         | Stack – e       | DEP Only                                       |
|                                            | Below is a list of the emission units associated with this stack. This list is for information only – no data entry is required; make any changes on the forms for each emission unit (i.e., AP1, AP2, or AP3). Note: this list does not reflect changes you have made on-line, but not yet submitted. |                                  |                                         |                 |                                                |
| Important:                                 |                                                                                                    | EU#65-PAINT CA                   | N POUR-OFF + CRU                        | JSHING          |                                                |

| Important:     |
|----------------|
| To assign an   |
| emission unit  |
| to this stack, |
| enter the      |
| Stack Id No.   |
| on the form    |
| for the        |
| emission unit  |
| (i.e., AP1,    |
| AP2, or AP3).  |

| EU#65-PAINT CAN POUR-OFF + CRUSHING |
|-------------------------------------|
|                                     |
|                                     |
|                                     |
|                                     |
|                                     |
|                                     |
|                                     |
|                                     |

Bureau of Waste Prevention - Air Quality

## WP AQ AP-STACK

Year of record 10 DEP Stack # 1190564 Emission Unit - Fuel Utilization Equipment Facility AQ identifier

### C. Notes and Attachments

1. Notes: please include any additional information that will help DEP understand your submission.

#### 2. Attachments:

Check here to submit attachments to this form (e.g., calculations). For eDEP on-line filers, this will create a new step on your Current Submittals Page where you will attach electronic files to your submittal. For attachments that cannot be sent electronically, please list all such attachments below and deliver them to DEP with a paper copy of this form.

2007

# **Massachusetts Department of Environmental Protection** Bureau of Waste Prevention – Air Quality

## **BWP AQ AP-STACK**

Physical Vertical Stacks

| 2007                   |
|------------------------|
| Year of record         |
| 1                      |
| DEP Stack #            |
| 1190564                |
| Facility AQ identifier |

|                                               |                                                                                               | ,                                              |                                         |                          | racility AQ identifier                                                           |
|-----------------------------------------------|-----------------------------------------------------------------------------------------------|------------------------------------------------|-----------------------------------------|--------------------------|----------------------------------------------------------------------------------|
|                                               | Со                                                                                            | mplete one AP-STACK for                        | m for EACH physical stack               | at the facility          |                                                                                  |
| Important:<br>When filling                    | A.                                                                                            | Stack Description                              | on                                      |                          |                                                                                  |
| out forms on<br>the computer,<br>use only the | 1.                                                                                            | Facility identifiers:                          |                                         | Ho                       | w to report combined units/stacks: see 3b below                                  |
| tab key to                                    |                                                                                               | CLEAN HARBORS OF                               | BRAINTREE                               |                          |                                                                                  |
| move your<br>cursor - do not                  |                                                                                               | a. Facility name                               |                                         |                          |                                                                                  |
| use the return                                |                                                                                               | 34839                                          |                                         | 1190564                  |                                                                                  |
| key.                                          |                                                                                               | b. DEP Account number                          |                                         | c. AQ identifi           | er – SSEIS ID number                                                             |
| tab                                           | 2.                                                                                            | Stack identifiers:                             |                                         |                          |                                                                                  |
| 1/                                            |                                                                                               | STACK #1- INCINERATOR #1-VENT-O-MATIC- NA 2007 |                                         |                          |                                                                                  |
|                                               |                                                                                               | a. Facility's choice of stack na               | me – edit as needed                     |                          |                                                                                  |
| return                                        |                                                                                               | 1                                              |                                         | 1                        |                                                                                  |
|                                               |                                                                                               | b. Facility's stack number – ed                | dit as needed                           | c. DEP stack             | # - old SSEIS stack #                                                            |
|                                               | 3. Type: a. ✓ vertical  vertical with rain cap/sleeve b. Combined stacks – enter number of ir |                                                |                                         |                          | - enter number of individual stacks:                                             |
|                                               |                                                                                               | D'                                             | 185                                     |                          | 1.20                                                                             |
|                                               | 4.                                                                                            | Dimensions:                                    | Height in feet above the grou           | und                      | Internal Diameter in feet                                                        |
| What to so if data is unknown or              | 5.                                                                                            | Gas exit velocity:                             | 21                                      |                          | 21                                                                               |
| unavailable ?                                 | 5.                                                                                            | Gas exit velocity.                             | Low end - feet per second (0            | 0.1 – 500)               | High end - feet per second (0.1 – 500)                                           |
|                                               | 6.                                                                                            | Exit temperature:                              | 240                                     |                          | 240                                                                              |
|                                               | 0.                                                                                            | Exit tomporatare.                              | Low end - <sup>0</sup> Fahrenheit (50 – | 1800)                    | High end - <sup>0</sup> Fahrenheit (50 – 1800)                                   |
|                                               | 7.                                                                                            | Stack liner material:                          | metal  brick refracto                   | ry                       |                                                                                  |
|                                               |                                                                                               |                                                |                                         | Describe Oth             | er                                                                               |
| How to delete a stack?                        | 8.                                                                                            | Decommission date – if                         | applicable: (mm/dd/                     | /yyyy) Complete o        | only if the stack was permanently removed                                        |
|                                               | В.                                                                                            | <b>Emission Units</b>                          | Associated with S                       | Stack – <mark>e</mark> ľ | DEP Only                                                                         |
|                                               |                                                                                               |                                                |                                         |                          | list is for information only – no data<br>n unit (i.e., AP1, AP2, or AP3). Note: |

this list does not reflect changes you have made on-line, but not yet submitted.

| nportant:                                    | EU#1-INCINERATOR #1-VENT-O-MATIC CAE 500 #2 OIL-0.2%S |
|----------------------------------------------|-------------------------------------------------------|
| o assign an<br>mission unit<br>o this stack, |                                                       |
| enter the<br>Stack Id No.                    |                                                       |
| n the form<br>or the                         |                                                       |
| mission unit<br>i.e., AP1,<br>AP2, or AP3).  |                                                       |
| P2, 01 AP3).                                 |                                                       |
|                                              |                                                       |
|                                              |                                                       |
|                                              |                                                       |

Bureau of Waste Prevention - Air Quality

Year of record WP AQ AP-STACK DEP Stack # 1190564 Emission Unit - Fuel Utilization Equipment Facility AQ identifier

### C. Notes and Attachments

1. Notes: please include any additional information that will help DEP understand your submission.

#### **INCINERATOR #1-VENT-O-MATIC- NOT OPERATED IN 2007**

#### 2. Attachments:

| Check here to submit attachments to this form (e.g., calculations). For eDEP on-line filers, this will |
|----------------------------------------------------------------------------------------------------|
| create a new step on your Current Submittals Page where you will attach electronic files to your       |
| submittal. For attachments that <b>cannot</b> be sent electronically, please list all such attachments |
| below and deliver them to DEP with a paper copy of this form.                                          |

2007